# Manage Your Practice Using Accountants Office Practice Manager Reports (Version 2011.1 and above)

# Client

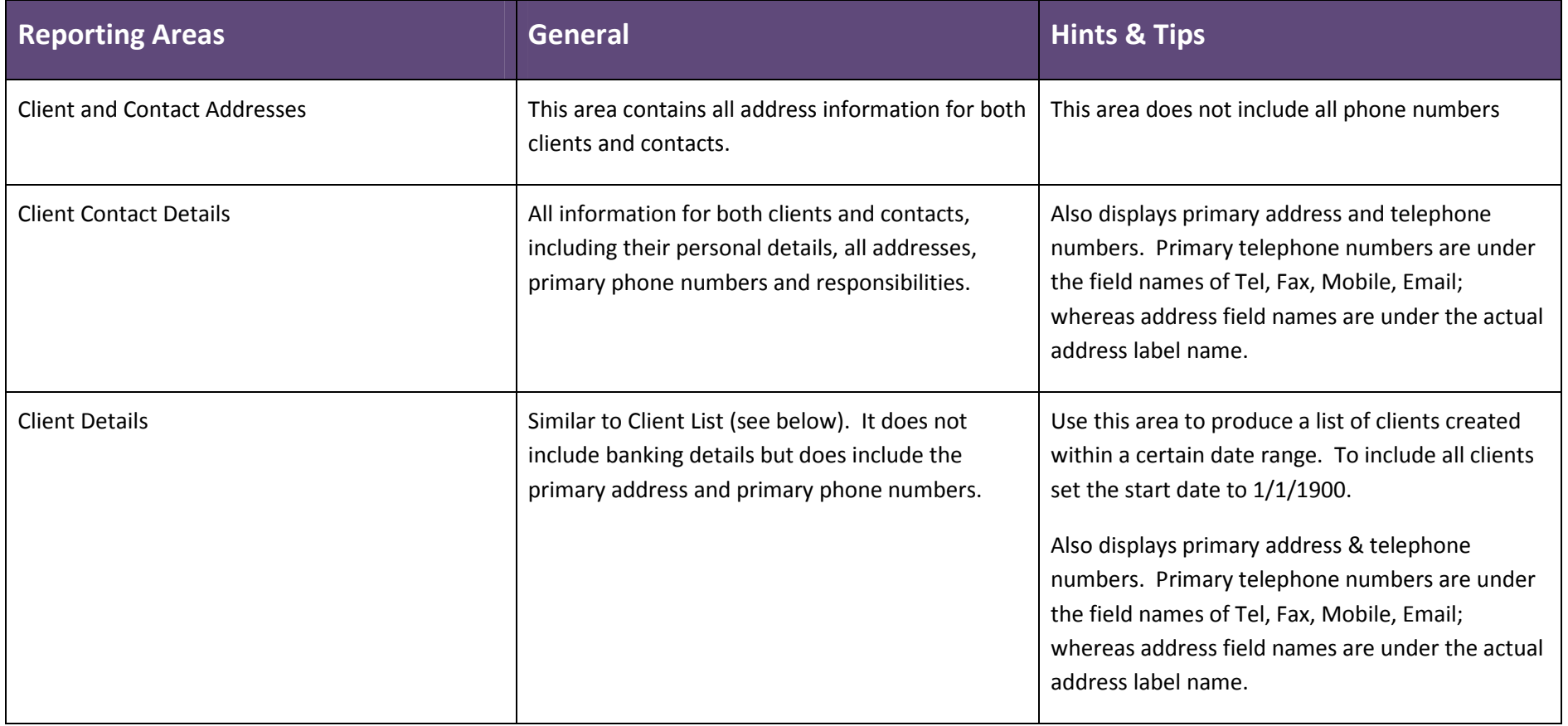

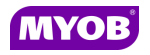

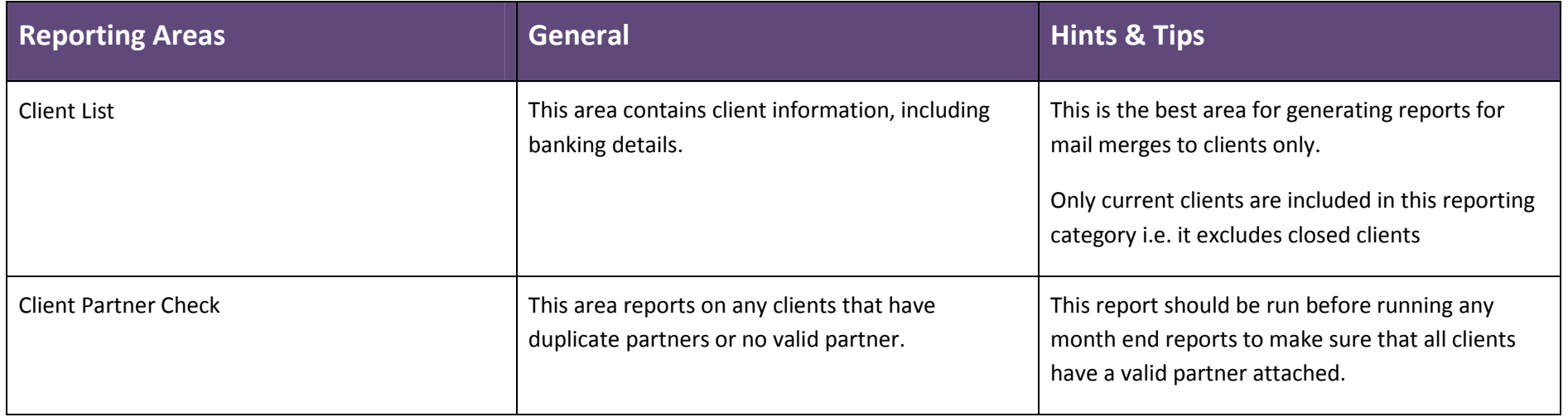

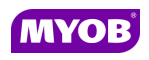

#### Contacts

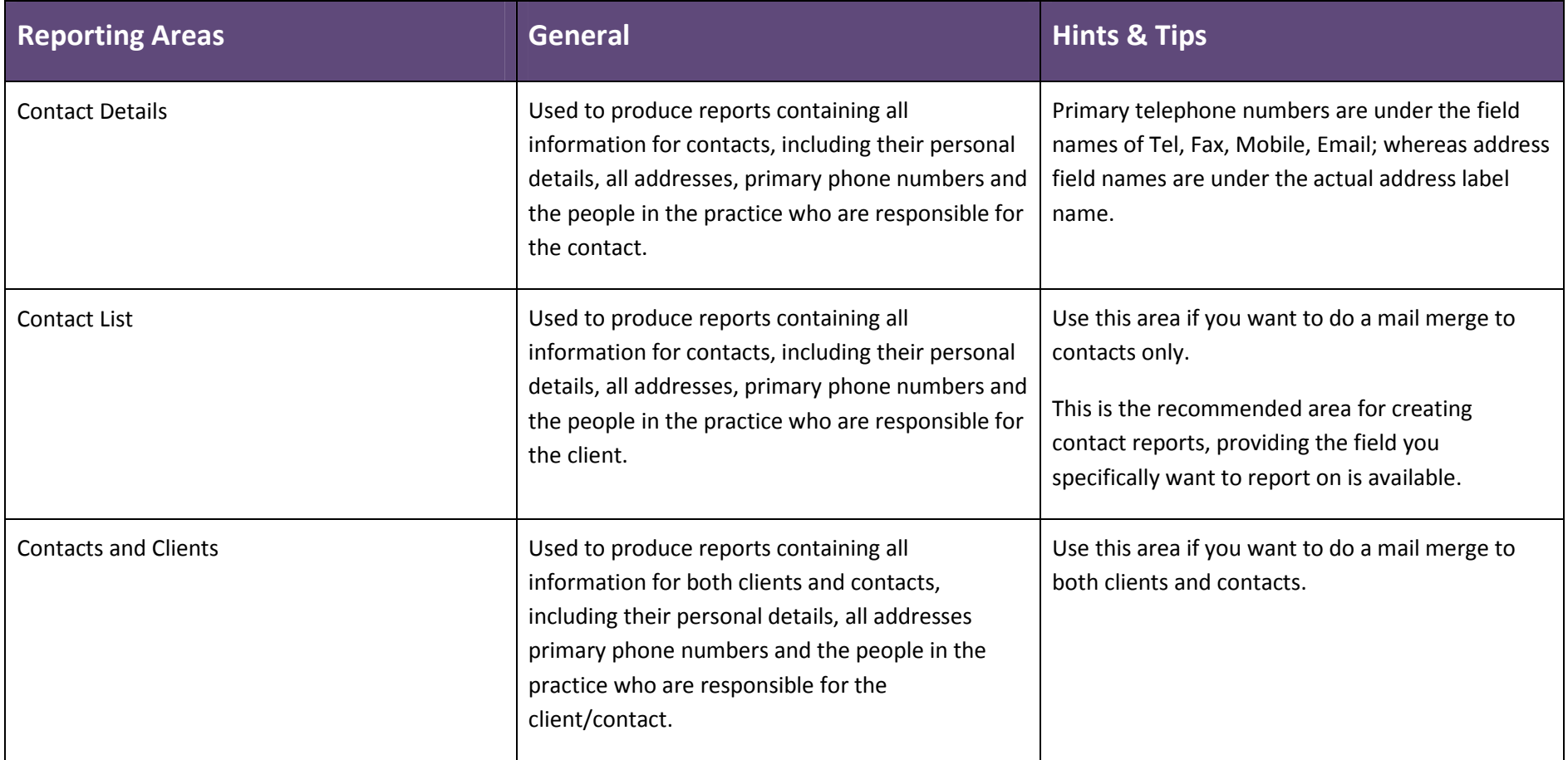

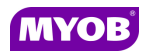

# Debtors

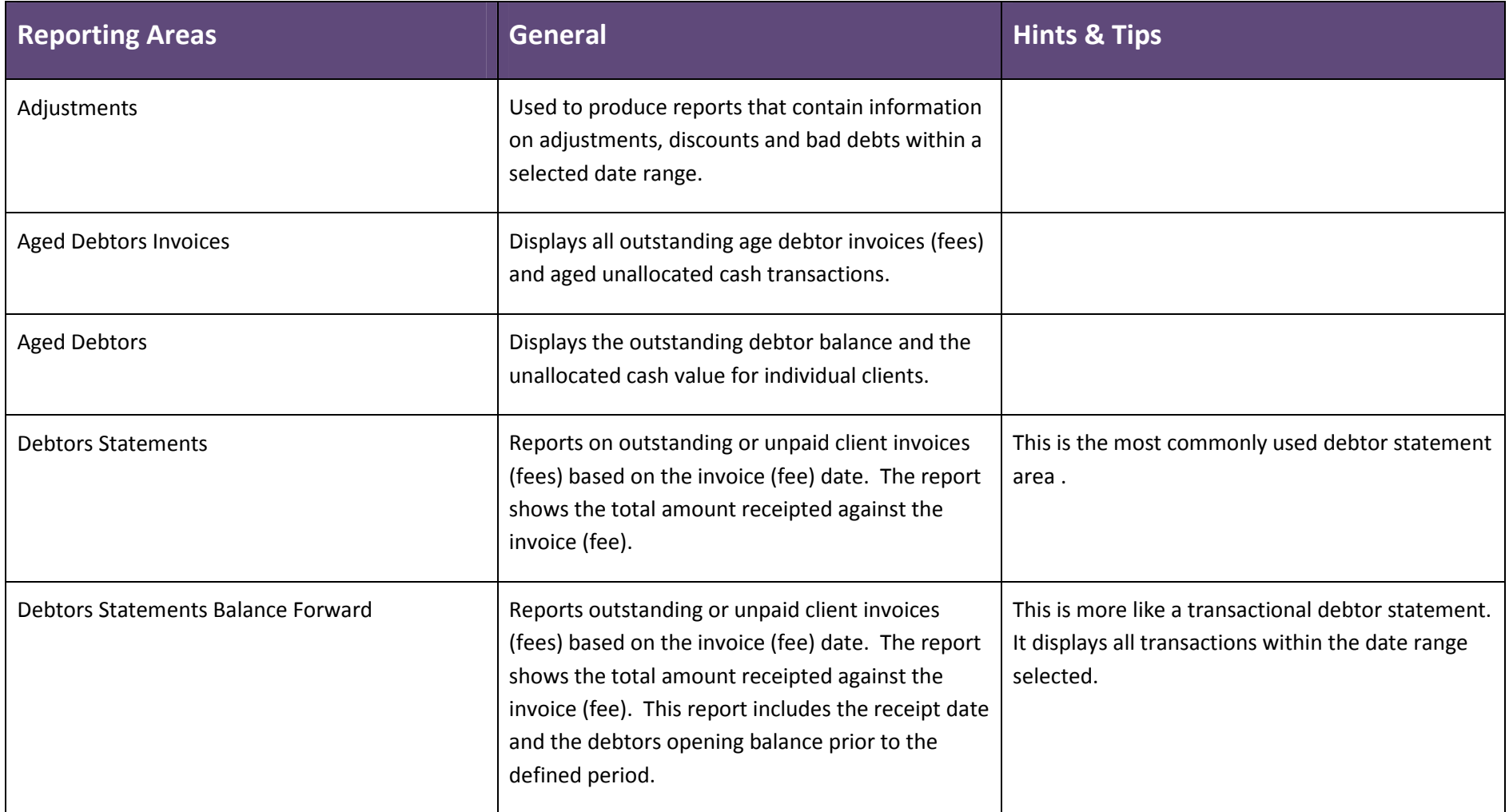

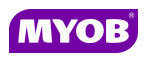

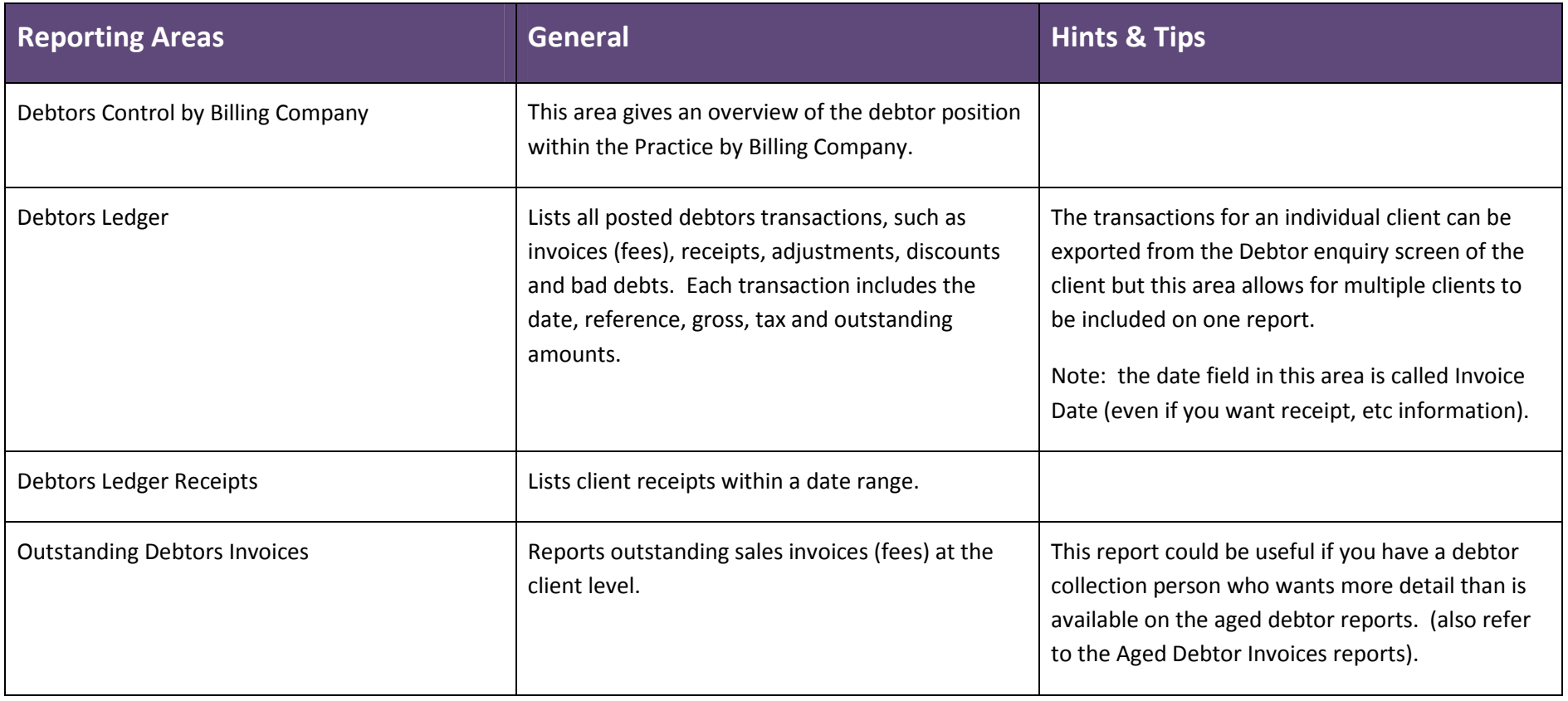

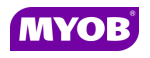

## Employee

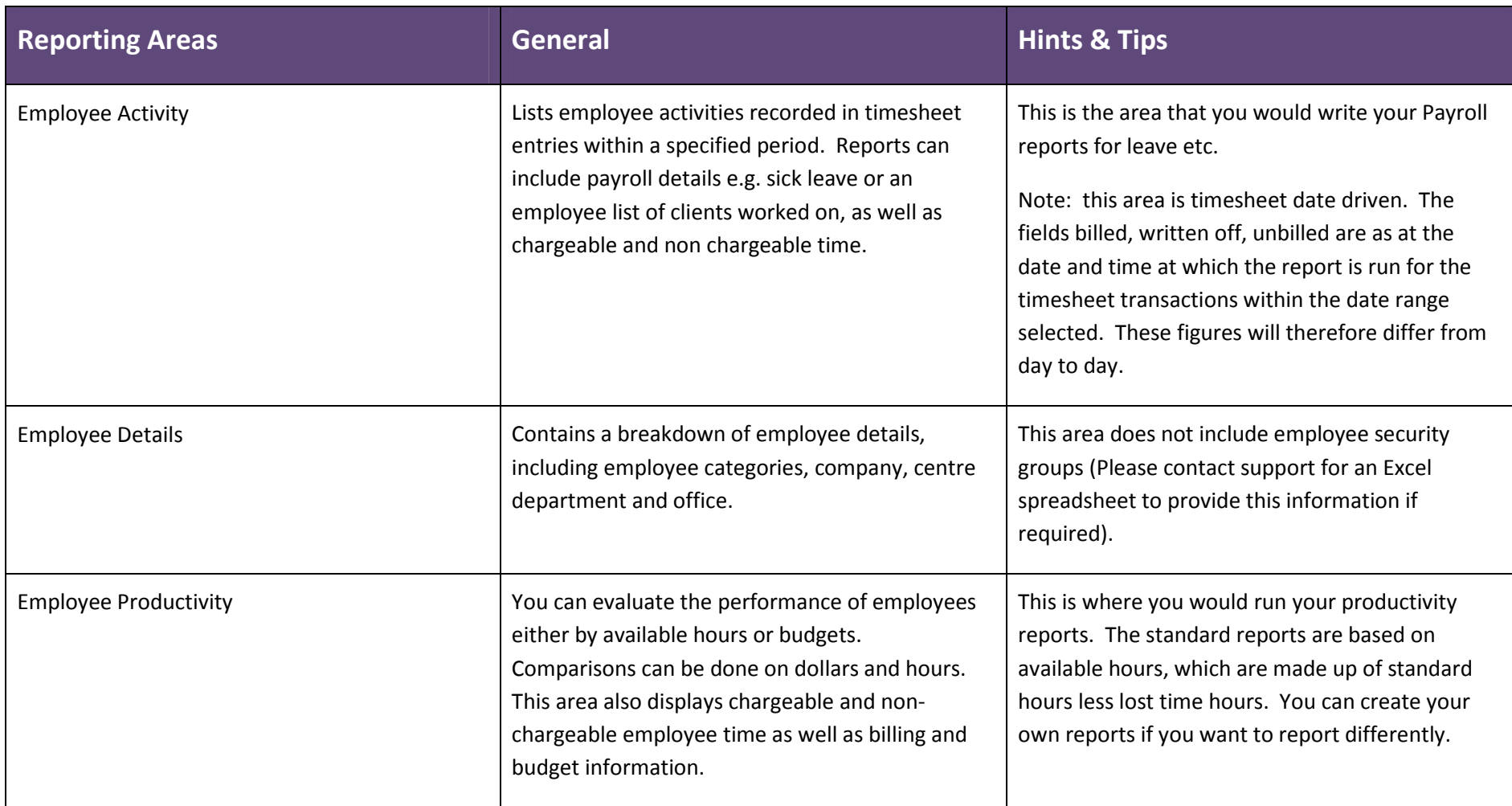

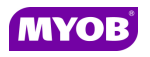

#### Fees

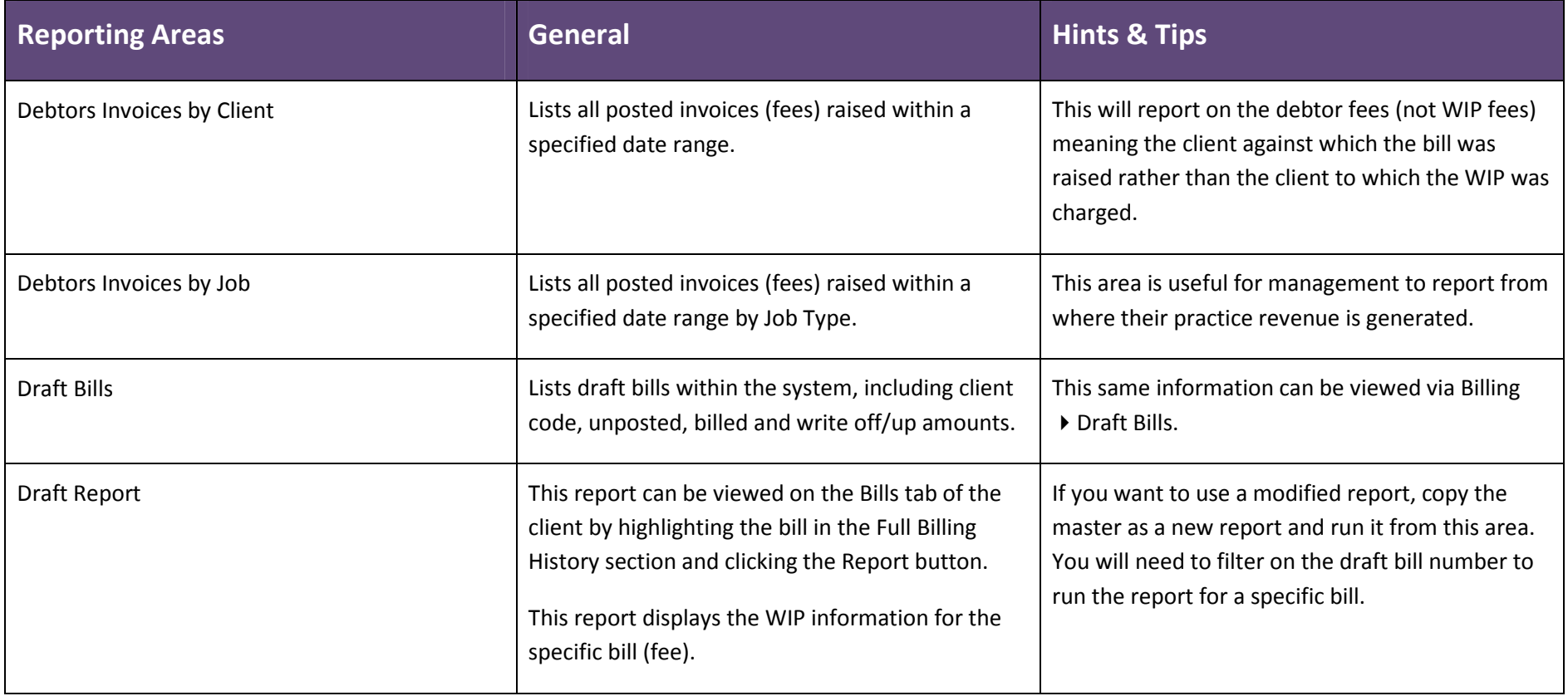

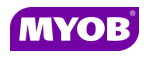

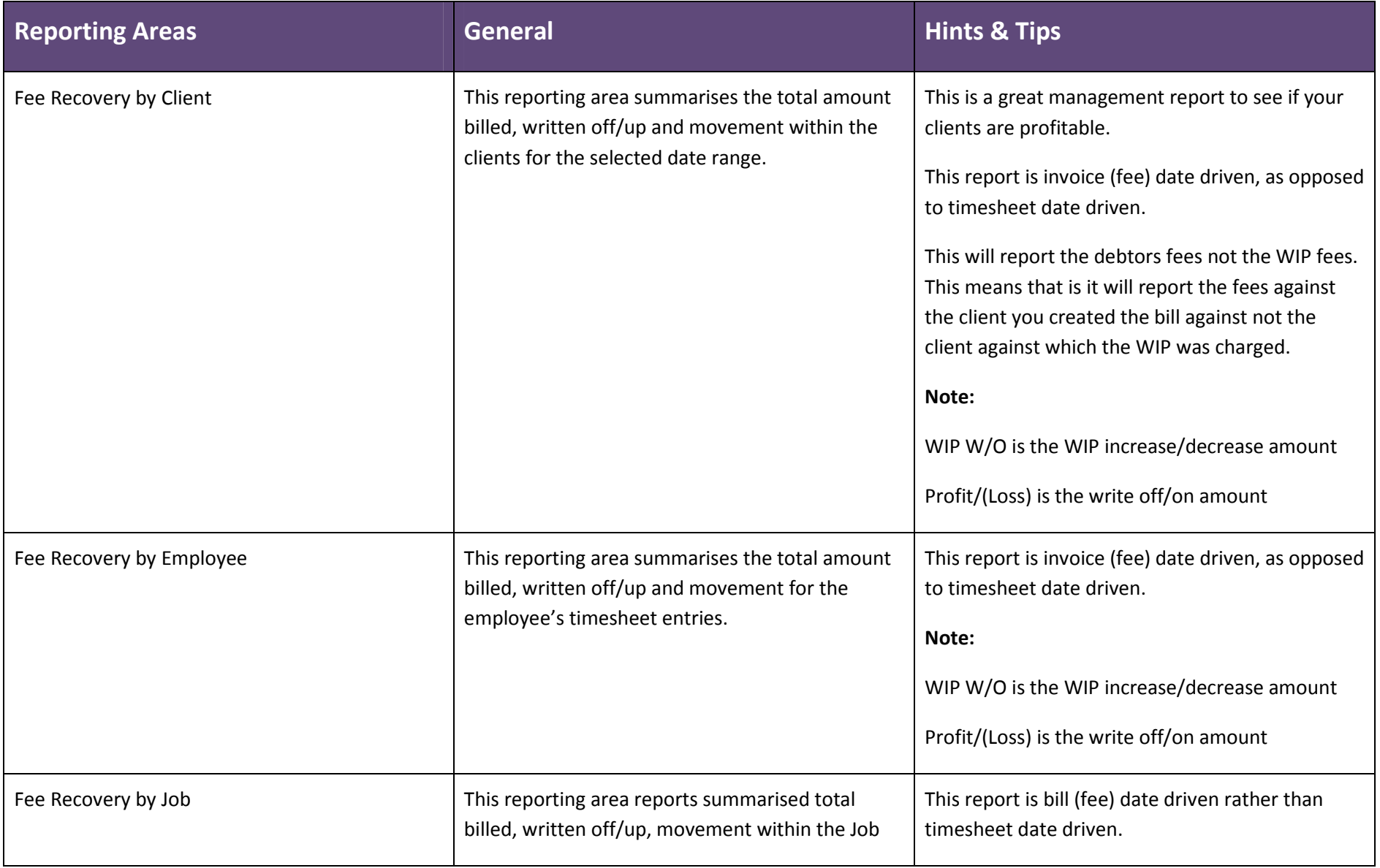

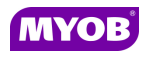

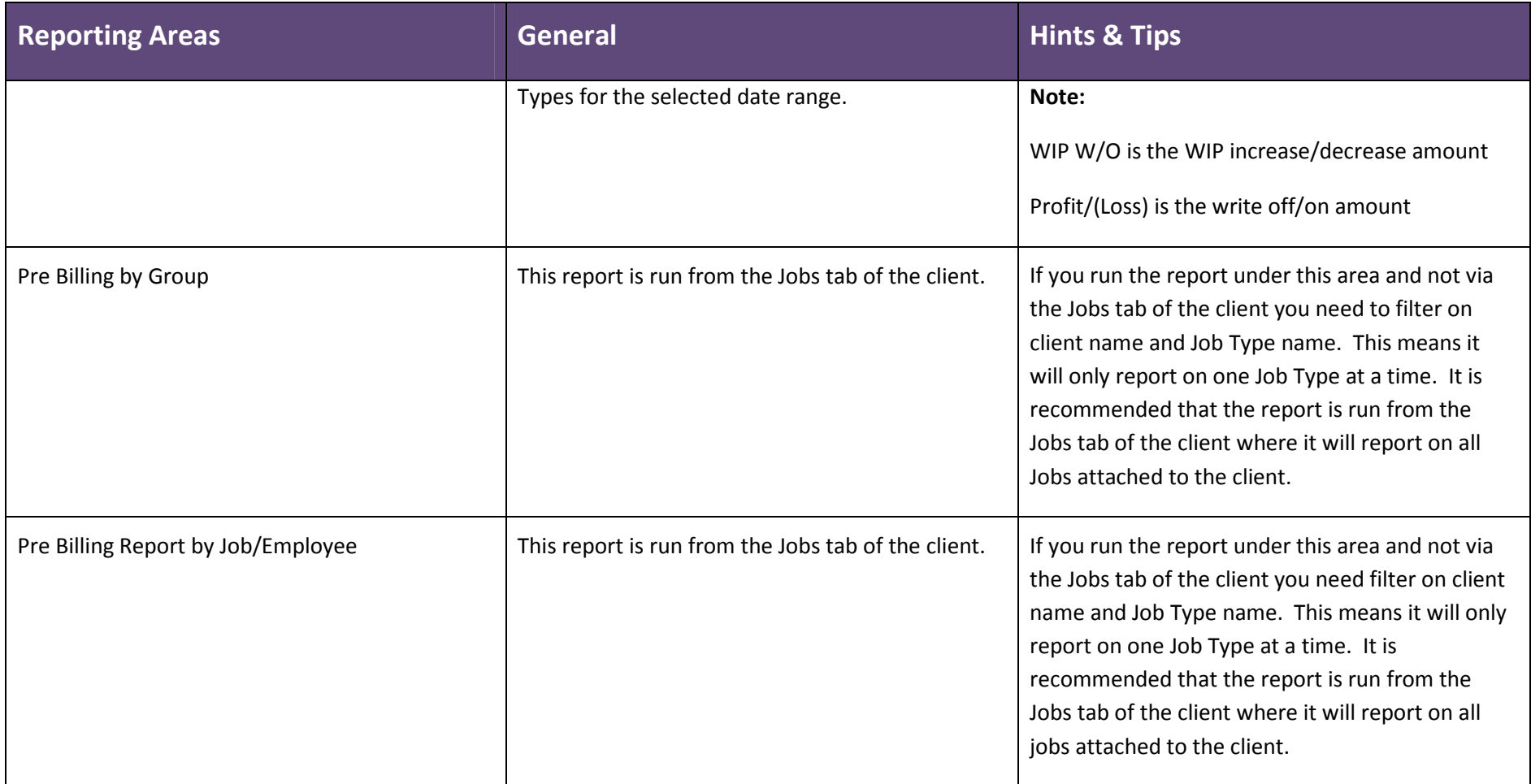

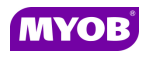

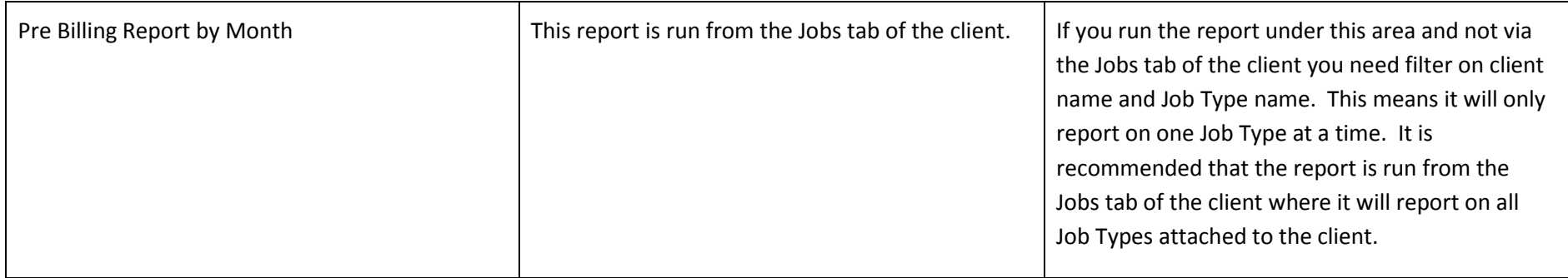

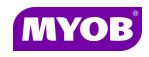

## Job Management

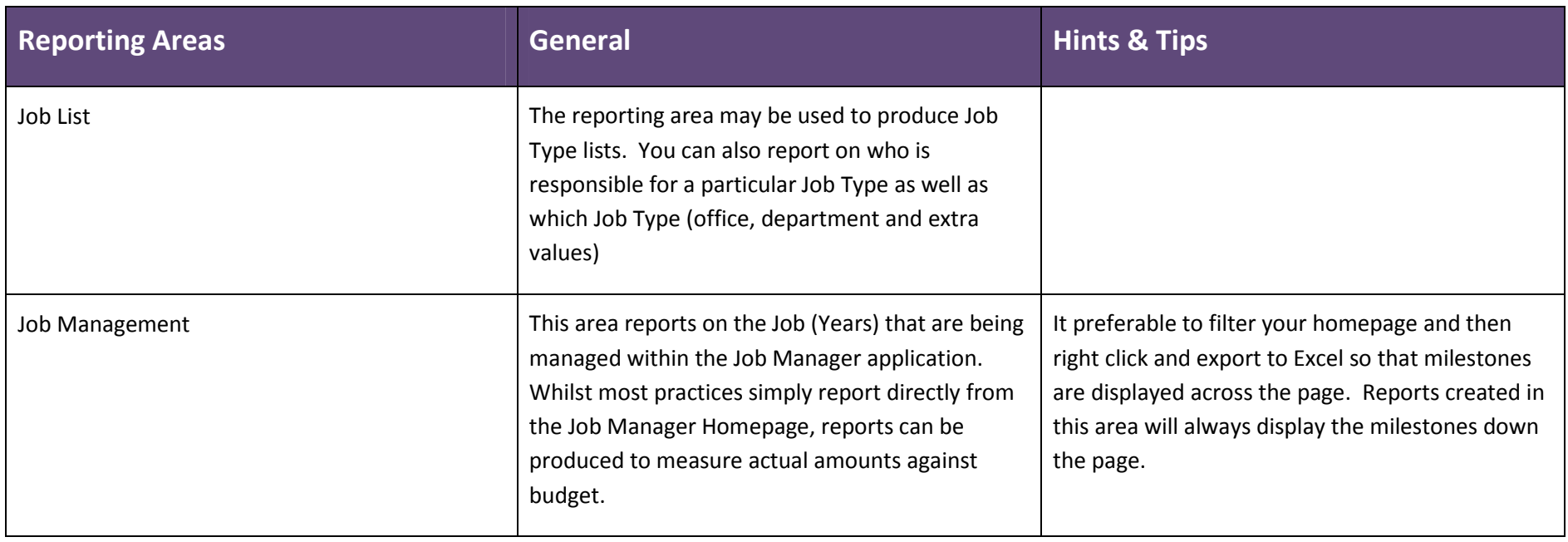

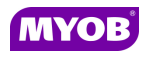

#### Maintenance

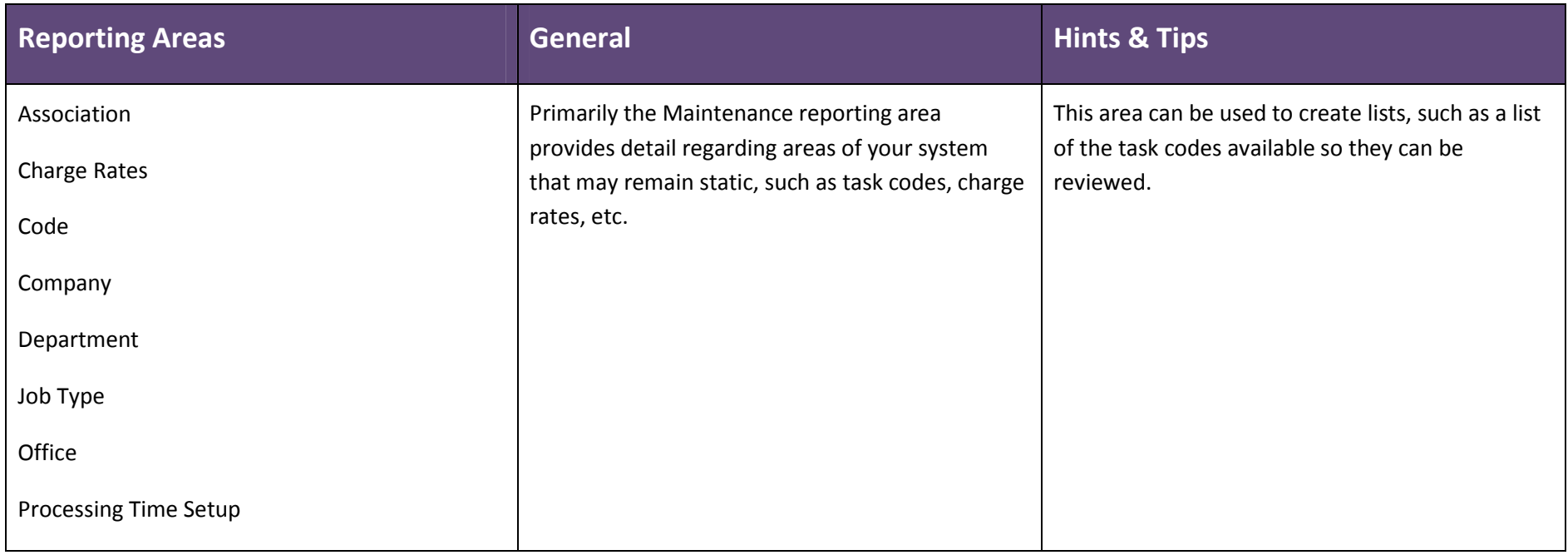

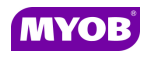

## Standing Data

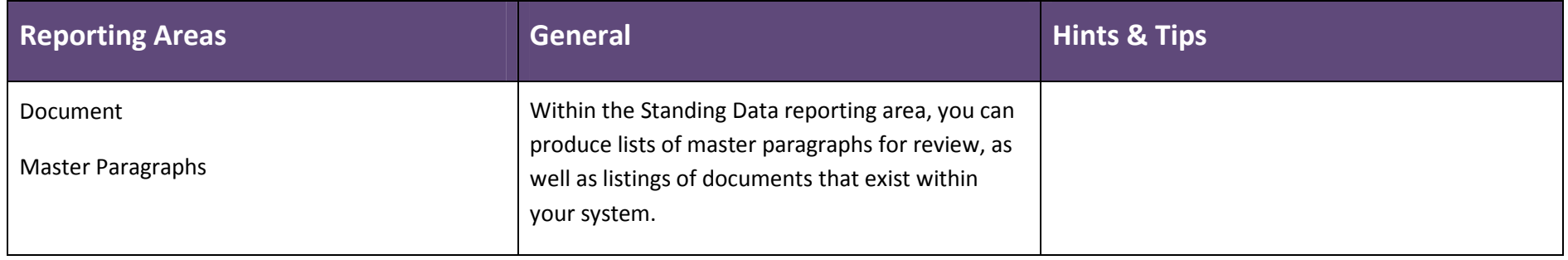

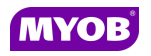

# Time

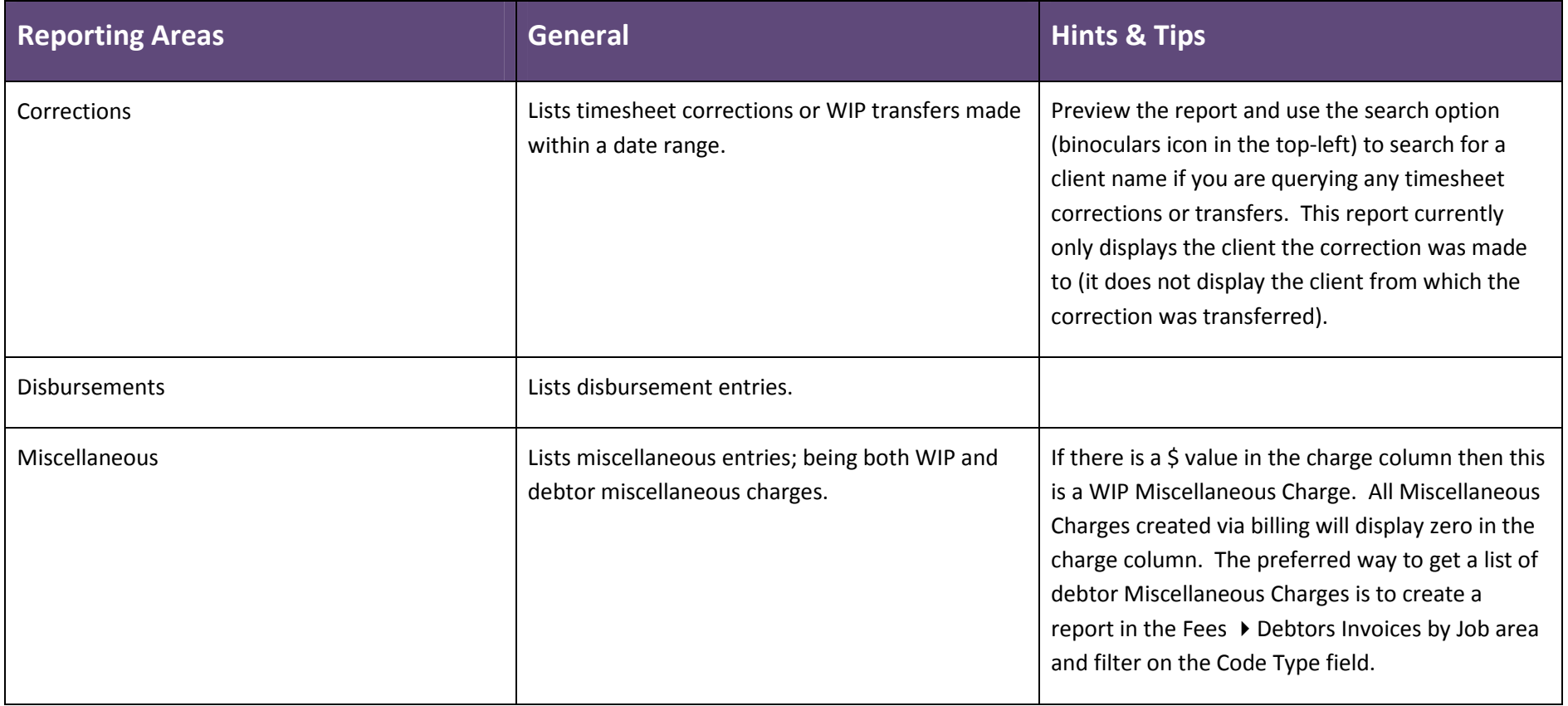

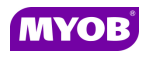

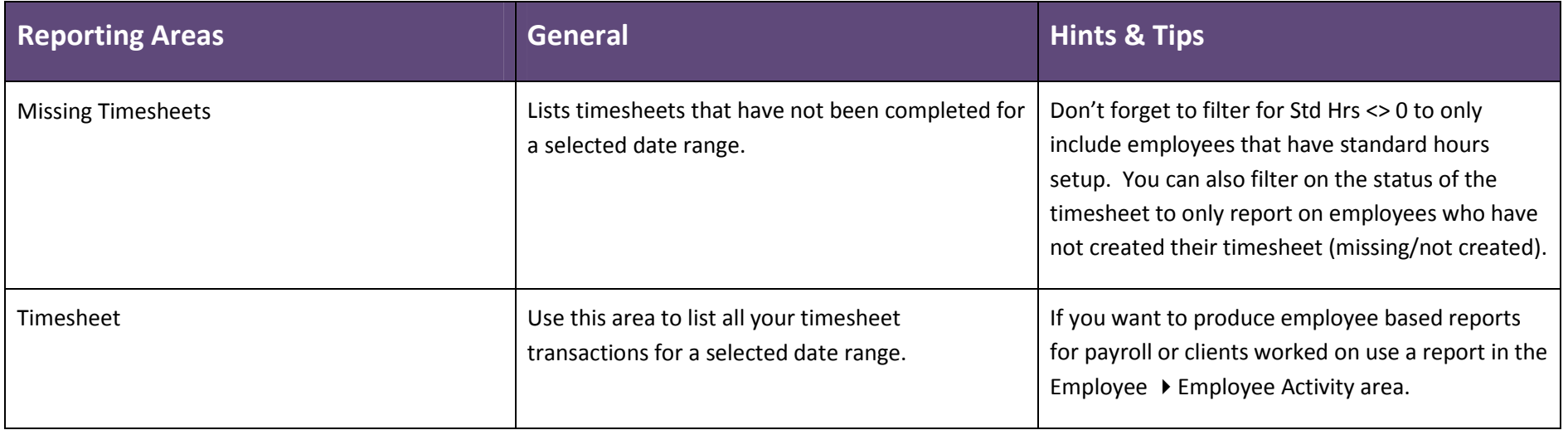

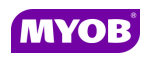

#### WIP

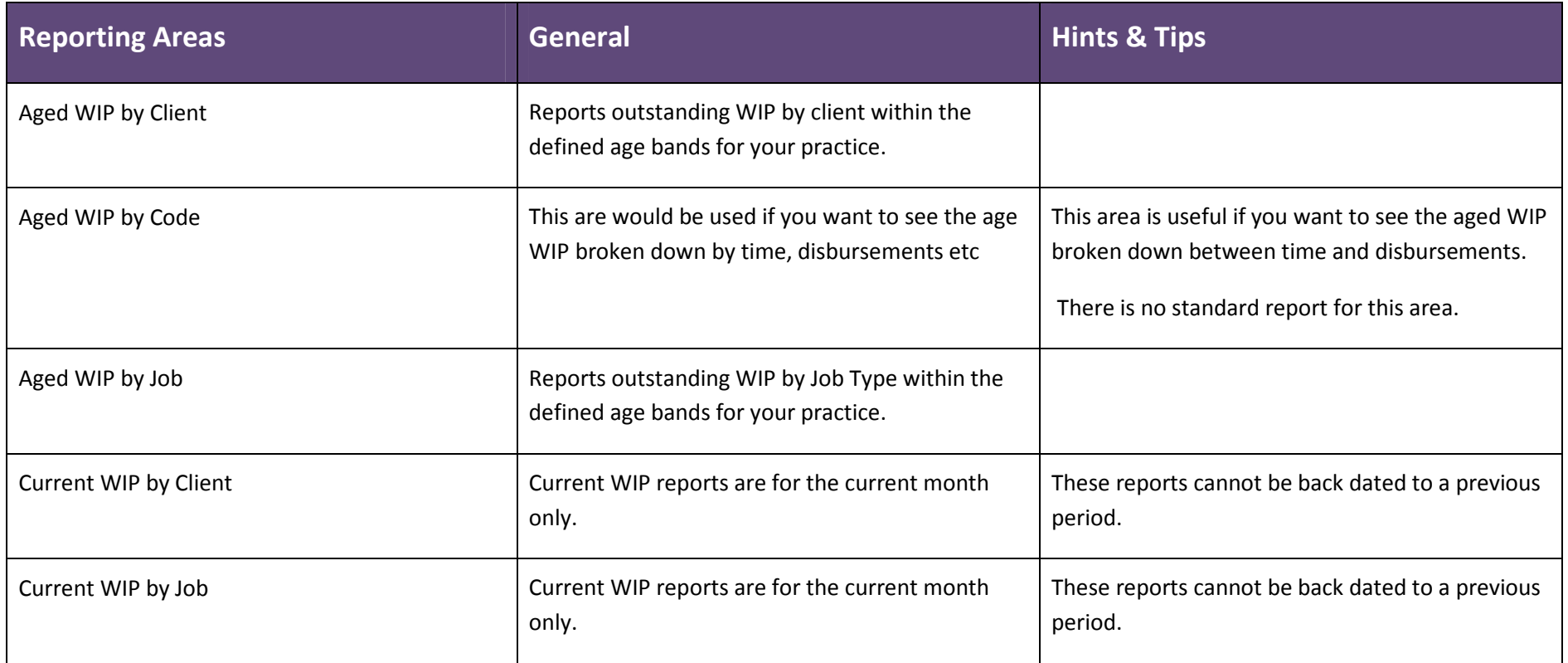

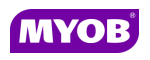

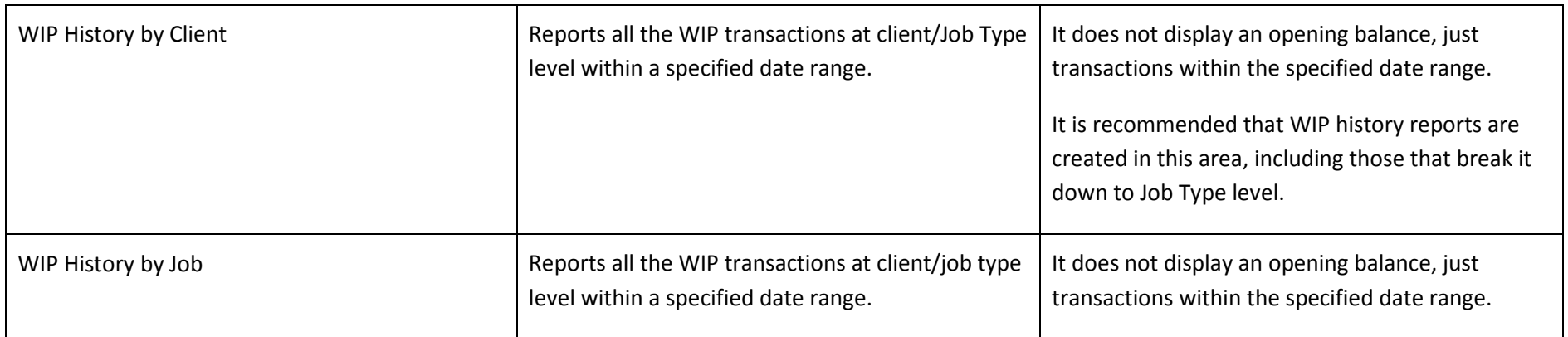

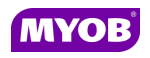

# WIP and Debt

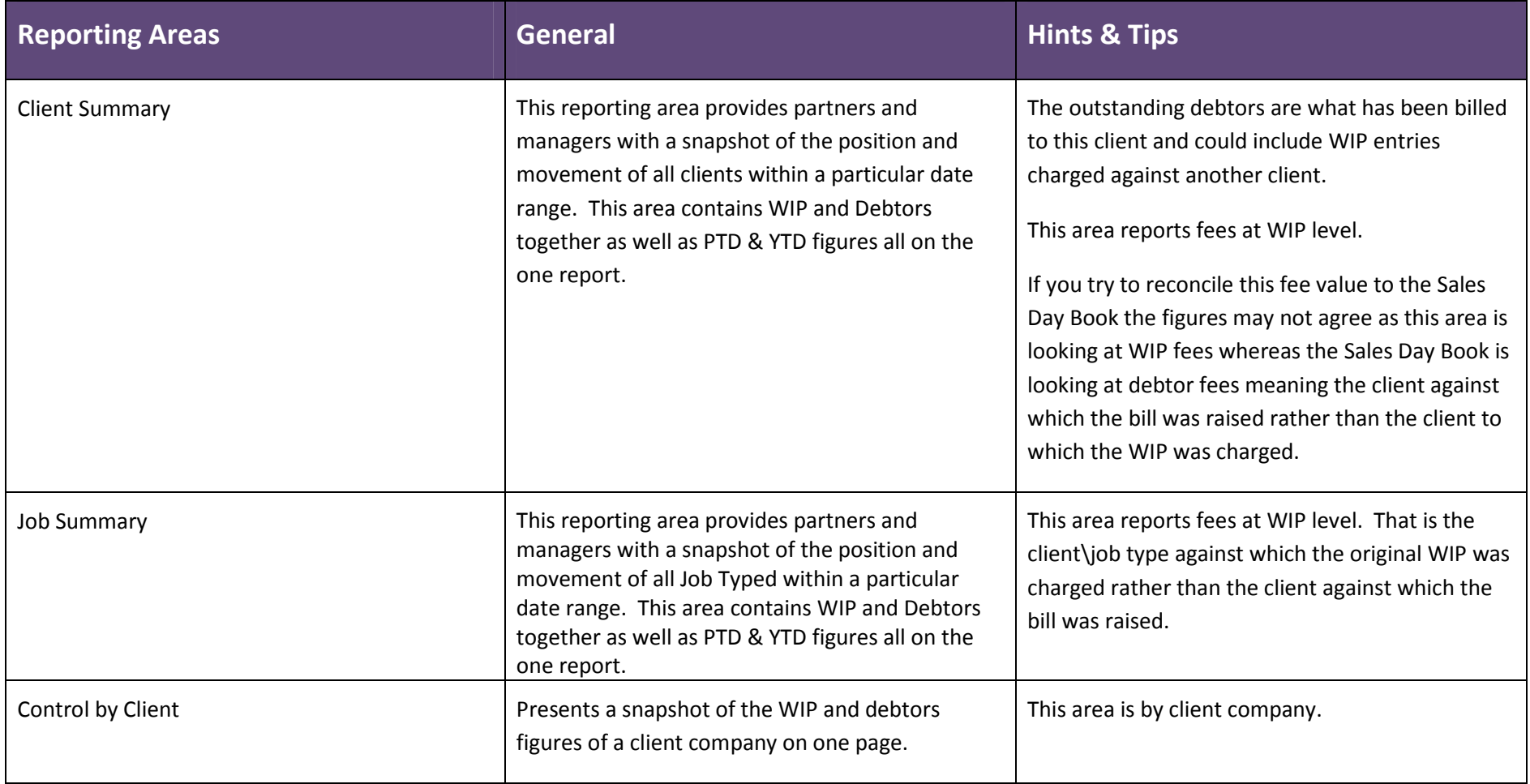

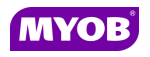